## SECONDARY SCHOOL "CONSTANTIN NOICA", SIBIU

### LESSON PLAN

Subject: Communication and information technology

Class: a X a

Teacher: Lidia Platon

Date:

Unit: Using the computer and data processing

Lesson: Adding the hiperlinks

Type of lesson: Combined lesson

Place: - Informatics laboratory

Time: 50 min.

**AIMS:** 

### INFORMATIONAL

- fixation and consolidation of the new knowledge;
- FORMATIVE
  - developing skills of using the HTML language correctly;

**EDUCATIONAL** 

- -developing a positive attitude towards modern way of communication
- stimulating the will to know better
- expressing a creative way of thinking;

## THE LEVEL OF THE CLASS:

- the students assimilated all the theory about HTML language;
- the students use the new information correctly;

### **GENERAL COMPETENCES:**

- to organize and process the documents for the WEB;

### **SPECIFIC COMPETENCES:**

-to use multimedia IT technologies in order to create WEB documents;

### **OBJECTIVES:**

• at the end of the lesson students will be able to define the information presented in the WEB documents:content,accuracy,legibility,design;

### **STRATEGY:**

## **Didactic Principles**

- participation and active learning;
- assure the progress of the performance gradually;
- feedback;

## Approach:

- -oral approach: conversation, explanation;
- -practical approach: exercises, problems;

### **ORGANIZATION OF THE ACTIVITY:**

- -frontal;
- -individual;

## **Resources:**

- teacher's talking;
- -functional text;
- -explanation;
- -conversation;
- -exercise;

-computer;

-worksheets;

# **BIBLIOGRAPHY:**

- "Communication and information technology", by Mioara Gheorghe, Ed. Didactică și Pedagogica

# STAGES OF THE LESSON

# 1. Class organization

• preparing the lesson

- pre-plan;

- plan;

- description of the class;

-contents;

-recent work;

# 2. Warm-up

-announcing the title of the new lesson;

-announcing objectives;

| \$                                                                       | Stage                                                 | Teacher's Activity                                                                   | Students' activity                   | Approach     | Time   |
|--------------------------------------------------------------------------|-------------------------------------------------------|--------------------------------------------------------------------------------------|--------------------------------------|--------------|--------|
| Organization The teacher is having the presence and makes sure they have |                                                       |                                                                                      | Tell the teacher who's absent today. | Frontal      | 2min.  |
| á                                                                        | Announcing the title and objectives of the new lesson | The teacher tells the students that they are going to learn about how to make menus. |                                      | Conversation | 3 min. |

| Teaching the new information | Hyperlinks are marked by the anchor <a>applied to a text or an image. They can be created to: -URL addresses - to assure the access to the navigation process not only through Web but to different Internet networks; -files- local links on the same computer of the new page; they can be accessed by an URL but the easy way is to specify the name of the local file; - a place from the HTML document - internal links.  One click on the text or on the image will activate, in each of the cases, the link and show the resource of the link. The resource of a link is described by the parameters of the anchor <a>: HREF - allows the association of an URL address and the creation of a local link by naming the file or of an internal link of the document, the most important parameter to form hyperlinks; NAME -the name of the hyperlink or of the point in a page to which it refers to, in the case of an internal link; METHODS- access methods - this parameter is used only for special processes.  A local link can be identified on a text by using the mark : <a href="resource"> text </a>.  For an internal link we use the mark <a name="name-zone">.</a></a></a> | The students will write down | Demonstration. | 10 min. |
|------------------------------|----------------------------------------------------------------------------------------------------|------------------------------|----------------|---------|
|------------------------------|----------------------------------------------------------------------------------------------------|------------------------------|----------------|---------|

|                            | Worksheet                                                                                                    |                                            |          |            |
|----------------------------|----------------------------------------------------------------------------------------------------|--------------------------------------------|----------|------------|
| Knowledge<br>consolidation | Tasks: It helps us to: -insert a background image on aWEB page <body background="url"> -insert lists There are two types of lists: Ordered list: <ol></ol> Unordered list: <ul></ul> -insert images <img src="url"/></body> | Teacher as organizer .The result would be: | Exercise | 20<br>min. |
|                            | 1. Example of a Web page by using the new knowledge. Save the document with the name pag1.html a. Edit in NOTEPAD the text below: <html> <head> <title>Worksheet1</title> </head></html>                                    |                                            |          |            |
|                            | <br><body background="water.jpg" topmargin="150"><br/><center></center></body>                                                                                                    |                                            |          |            |

|           | <del> </del>                                                                                                    | G determinare al.: X G Follogre cadrel: X T Letta 9-Foldin X T Scurtistoric X T axia3-hird X T Fial X T Generalized X                                                                                                    | 1            |   |
|-----------|----------------------------------------------------------------------------------------------------|----------------------------------------------------------------------------------------------------|--------------|---|
|           | <pre><div style="width:830px; margin:auto; background-color:#aa66cc; color:white; text-align:justify;"> <img align="right" src="tester.jpg"/> <center><h1>Lab task</h1></center> <center><h2>Determination of water alkalinity</h2></center> <ol type="1"> <li><a href="Generalities.html"> <h2>Generalities</h2></a> <li><a href="Alpermanent.html"> <h2>Determination of permanent alkalinity </h2></a> <li><a href="Altotal.html"> <h2>Determination of total alkalinity</h2></a> </li></li></li></ol> </div>         </pre> | C   © Manufacture   V   Lattack Fource   C   Sections   C   Sections   C   C   O Manufacture   C   C   O Manufacture   C   C   O Manufacture   C   C   O Manufacture   C   C   O Manufacture   C   O Manufacture   C   O Manufactu |              |   |
|           | The students will work in pair-groups to realize 3 pages html from the                                                                                                    |                                                                                                    |              |   |
| Feed-back | worksheet in order to exemplify the using of the hyperlinks.                                                                                                    |                                                                                                    | Exercise     | 8 |
| 2 min     | Some individual and collective remarks about the activity will be made and some students will be apreciated by the teacher.                                                                                                    | The students are paying attention to the teacher' sayings.                                                                                                    | Conversation | 2 |

#### Lab -worksheet

1Give example of a web page by using the new information. Save the document with the following name: file 1.html

```
<html>
<head>
<title>File1</title>
</head>
<br/><body background=water.jpg top margin=150>
<center>
<div style="width:830px; margin:auto; background-color:#aa66cc; color:white; text-align:justify;">
<img src=tester.jpg align=right>
<center><h1>Lab-worksheet</h1></center>
<center><h2>Determine the alkalinity of water</h2></center>
type=1>
<a href=Generalities.html> <h2>Generalities</h2></a>
<a href=Alpermanent.html> <h2>Determination permanent alkalinity</h2></a>
<a href=Altotal html> <h2>Determination total alkalinity</h2></a>
</div>
</center>
</body>
</html>
```

a. Edit in NOTEPAD the text below:

Observation: The students will search on the internet 2 images ,the first one is a representation of a drop of water wich will be saved as apa.jpeg and the second one is a testing instrument of water wich will be saved as tester jpg.

## 2. Create the following web pages:

### a.Generalities.html

Will contain the following text:

Water alkalinity is given by the presence of bicarbonates alkaline carbonates, hydroxides.

The method principle: the neutralization of the amount of water to be analyzed with a diluted acid in the presence of a basic-acid indicator.

The alkalinity determined by phenol-phthalein(pH = 8,2) is called **permanent alkalinity**:

$$NaOH + HCI \rightarrow NaCI + H_2O$$
  
 $K_2CO_3 + HCI \rightarrow KHCO_3 + KCI$ 

The alkalinity determined by methyl-orange (pH= 4,4) is called total alkalinity:

$$\begin{aligned} \text{NaOH} + \text{HCI} &\rightarrow \text{NaCI} + \text{H}_2\text{O} \\ \text{K} \ _2\text{CO}_3 + \text{HCI} &\rightarrow \text{KHCO}_3 + \text{KCI} \\ \text{Ca}(\text{HCO}_3)_2 + 2\text{HCI} &\rightarrow \text{CaCI}_2 + 2\text{H}_2\text{CO}_3 \end{aligned}$$

# Reagents and necessary instruments:

- HCI 0,1 N solution with unknown factor
- Berzelius glasses
- Phenol-phthalein alcoholic solution 0,1%
- burette; Erlenmeyer glasses, filter
- methyl-orange watery solution 0,1%

## **b. Alpermanent.html** with the following text:

# Permanent alkalinity determination:

- put 100 ml of water in an Erlenmeyer glass;
- add 2-3 drops of phenol-phtalein:
  - if the water doesn't change color-the alkalinity is zero
  - if the water changes its color red we use HCI 0,1N until it loses colour.

$$Alc_P =$$

ml HCI 0,1 N/dm<sup>3</sup>

 $V_p$  – water amount volume to analyze, ml;

V – HCI 0,1N amount volume used for the loss of colour, ml;

f – the factor used to correct the HCI 0,1N solution

# **c. Altotal.html** with the following text:

## **Total alkalinity determination:**

- add 2-3 drops of methyl-orange in the same solution and continue titration with CI 0,1N until colour changes in yellow-orange (total alkalinity T)

$$Alc_T = ,$$

ml HCl 0,1 N/dm<sup>3</sup>

unde:  $V_p$  – water amount volume to analyze, ml;

V – HCI 0,1 N amount volume used for the loss of colour, ml;

f – the factor used to correct the HCI 0,1N solution

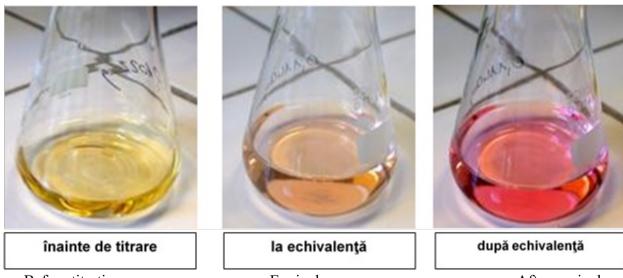

Before titration

Equivalence

After equivalence